# Lecture 15:Recovery

#### Wednesday, November 2<sup>nd</sup>, 2006

# Outline

- Undo logging 17.2
- Redo logging 17.3
- Redo/undo 17.4

#### Transaction Management

Two parts:

- Recovery from crashes: ACID
- Concurrency control: ACI **ACID**

Both operate on the buffer pool

# Recovery

From which of the events below can a database actually recover ?

- Wrong data entry
- Disk failure
- Fire / earthquake / bankrupcy / ....
- Systems crashes

#### Recovery

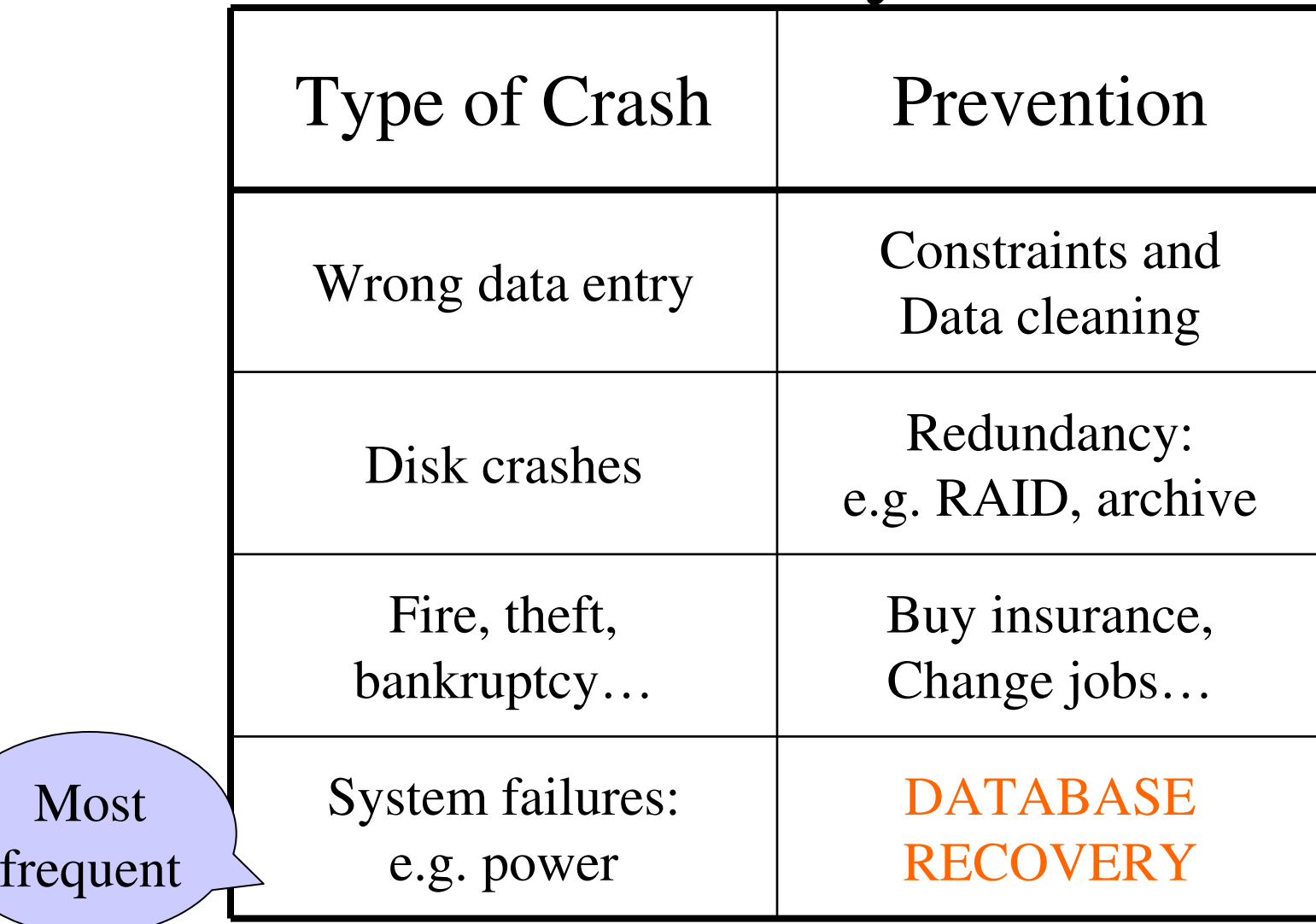

5

## System Failures

- Each transaction has *internal state*
- When system crashes, internal state is lost
	- Don't know which parts executed and which didn't
- Remedy: use a **log**
	- A file that records every single action of the transaction

#### Transactions

- Assumption: the database is composed of *elements*
	- Usually 1 element = 1 block
	- Can be smaller  $(=1 \text{ record})$  or larger  $(=1 \text{$ relation)
- Assumption: each transaction reads/writes some elements

# Primitive Operations of Transactions

- $READ(X,t)$ 
	- –copy element X to transaction local variable t
- WRITE $(X,t)$ 
	- –copy transaction local variable t to element X
- INPUT $(X)$ 
	- –read element X to memory buffer
- OUTPUT(X)
	- –write element X to disk

# Example

```
START TRANSACTION
\text{READ}(A,t);t := t^*2;WRITE(A,t);READ(B,t);t := t^*2;WRITE(B,t)COMMIT;
```
Atomicity:BOTH A and Bare multiplied by 2

#### $READ(A,t); t := t*2; WRITE(A,t);$ READ(B,t); t := t\*2; WRITE(B,t)

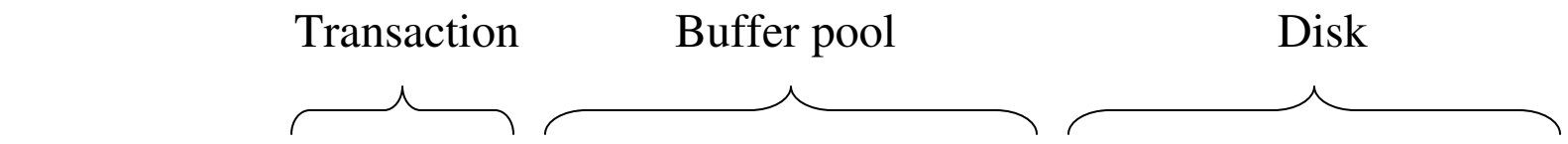

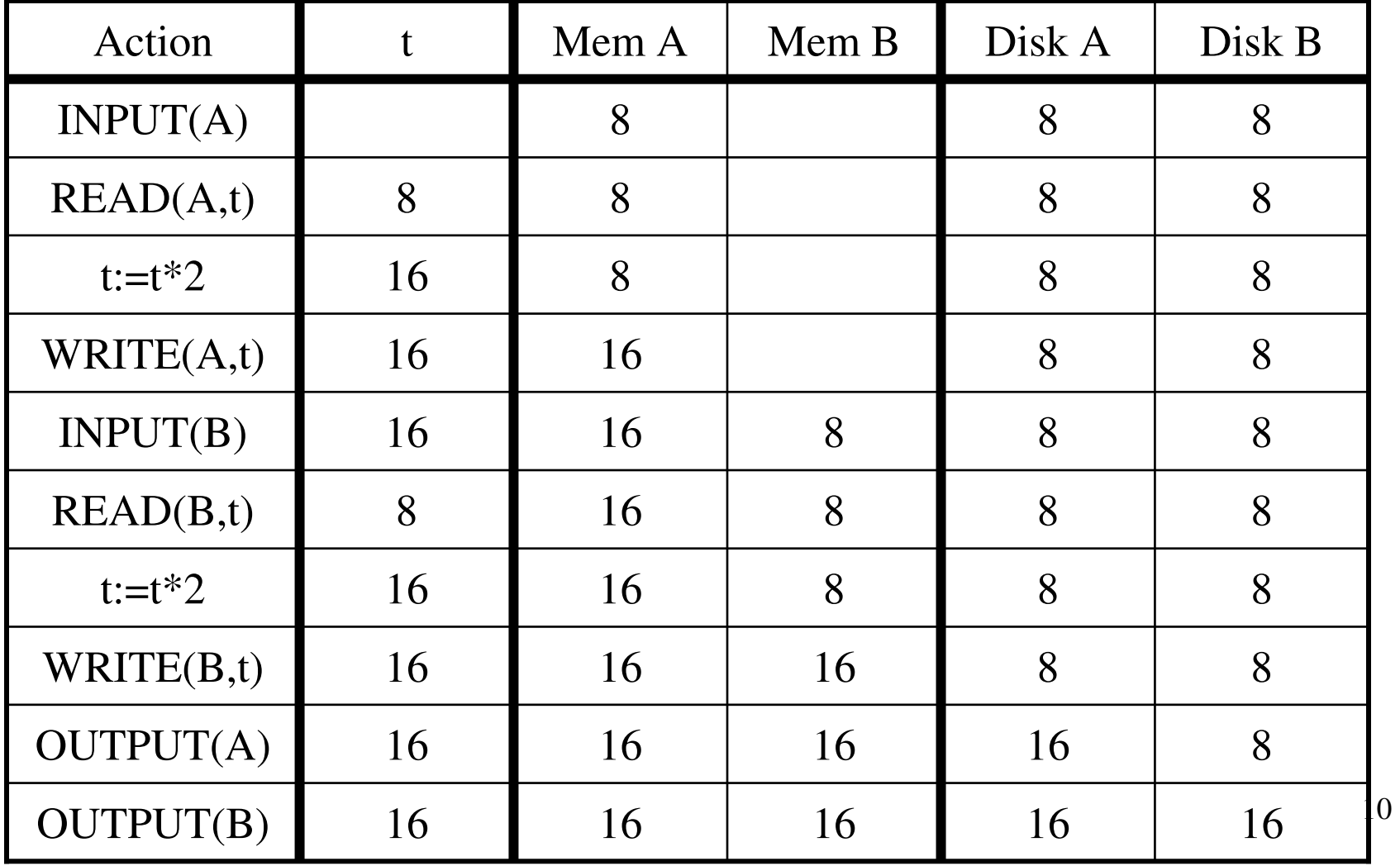

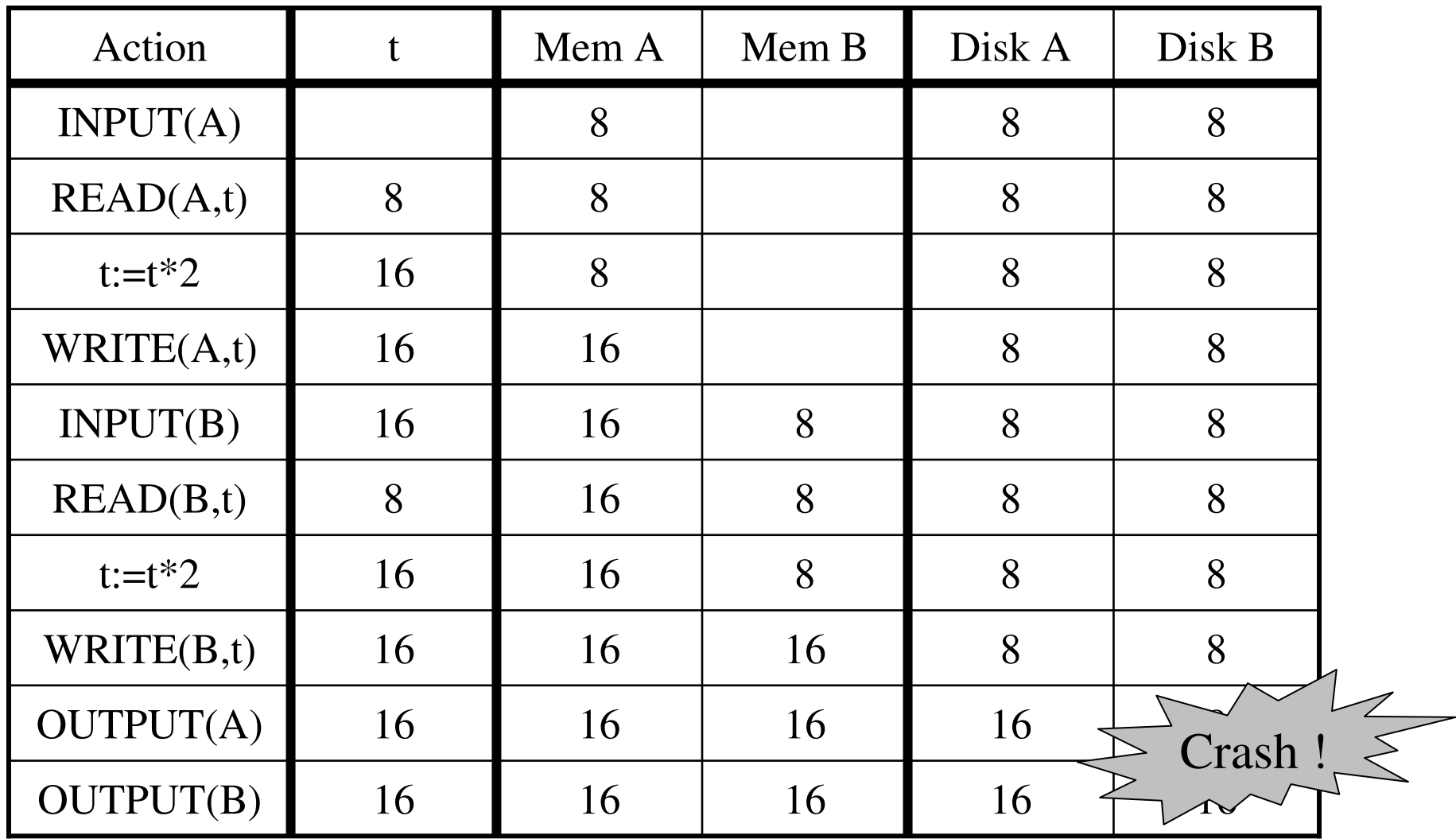

Crash occurs after OUTPUT(A), before OUTPUT(B)We lose atomicity

# The Log

- An append-only file containing log records
- Note: multiple transactions run concurrently, log records are interleaved
- After a system crash, use log to:
	- Redo some transaction that didn't commit
	- Undo other transactions that didn't commit
- Three kinds of logs: undo, redo, undo/redo

# Undo Logging

Log records

- <START T>
	- –transaction T has begun
- <COMMIT T>
	- –T has committed
- <ABORT T>
	- –T has aborted
- $\bullet$   $<$ T,X,v>
	- –T has updated element X, and its *old* value was v

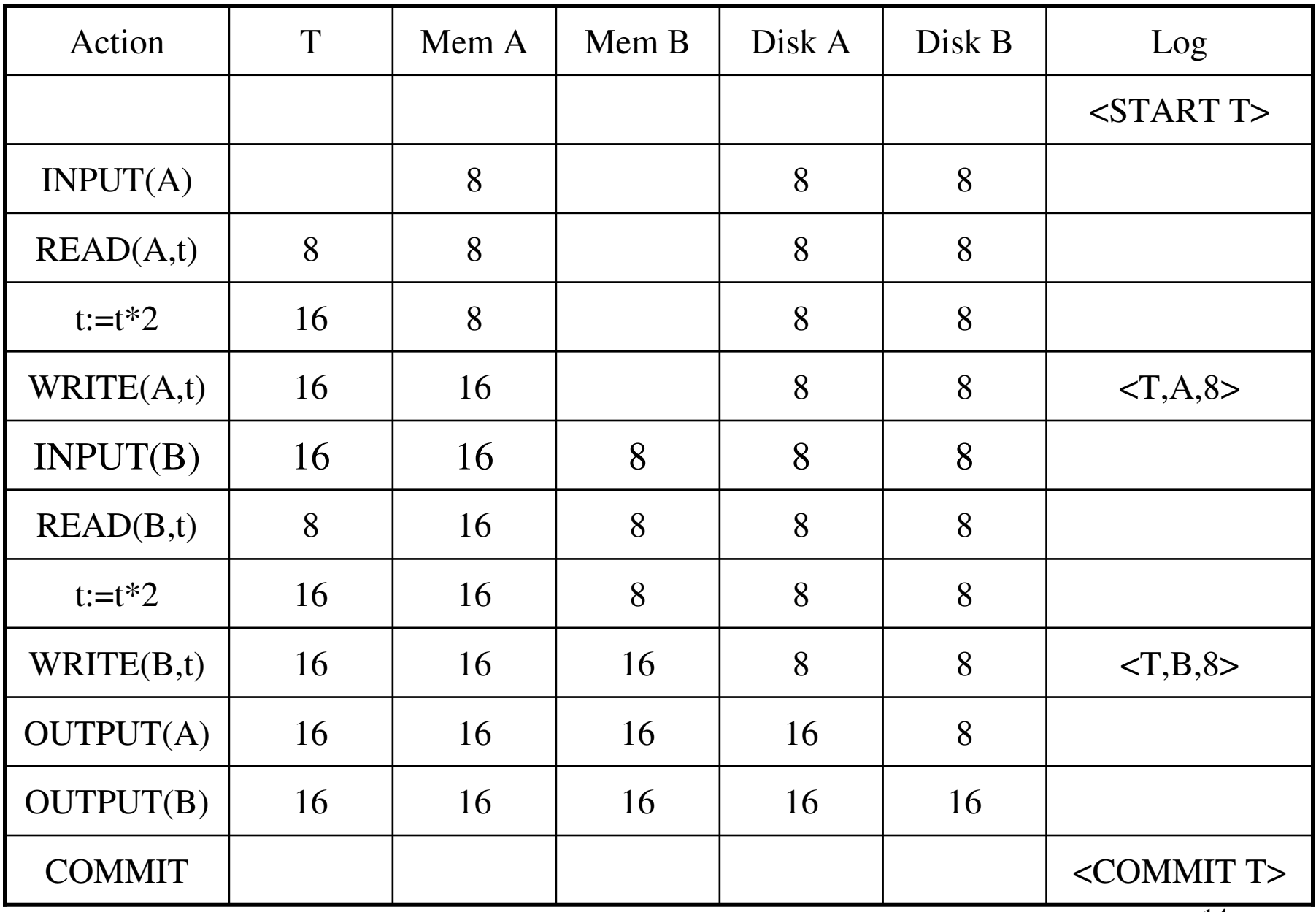

WHAT DO WE DO ?

| Action           | T  | Mem A | Mem B | Disk A | Disk B | Log                    |
|------------------|----|-------|-------|--------|--------|------------------------|
|                  |    |       |       |        |        | $<$ START T $>$        |
| INPUT(A)         |    | 8     |       | 8      | 8      |                        |
| READ(A,t)        | 8  | 8     |       | 8      | 8      |                        |
| $t:=t*2$         | 16 | 8     |       | 8      | 8      |                        |
| WRITE(A,t)       | 16 | 16    |       | 8      | 8      | <t, 8="" a,=""></t,>   |
| INPUT(B)         | 16 | 16    | 8     | 8      | 8      |                        |
| READ(B,t)        | 8  | 16    | 8     | 8      | 8      |                        |
| $t:=t*2$         | 16 | 16    | 8     | 8      | 8      |                        |
| WRITE(B,t)       | 16 | 16    | 16    | 8      | 8      | <t,b,8></t,b,8>        |
| <b>OUTPUT(A)</b> | 16 | 16    | 16    | 16     | 8      |                        |
| <b>OUTPUT(B)</b> | 16 | 16    | 16    | 16     | 16     | Crash!                 |
| <b>COMMIT</b>    |    |       |       |        |        | <commit t=""></commit> |

#### WHAT DO WE DO ?

Action

n T

T | Mem A

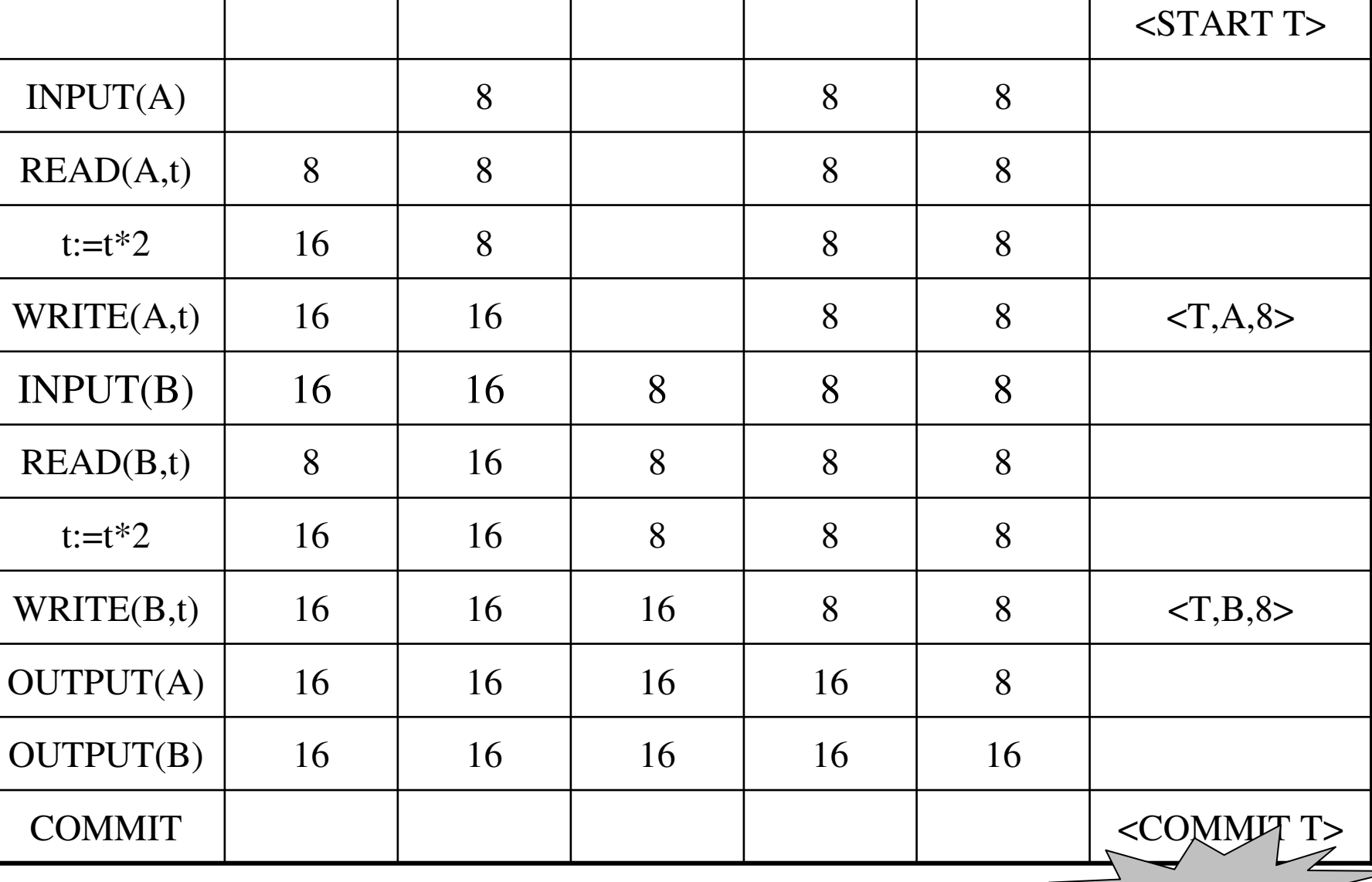

Mem B  $\vert$  Disk A

 $\cdot$ Crash !

Log

Disk B

#### After Crash

- In the first example:
	- We UNDO both changes: A=8, B=8
	- The transaction is atomic, since none of its actions has been executed
- In the second example
	- We don't undo anything
	- The transaction is atomic, since both it's actions have been executed

#### Undo-Logging Rules

U1: If T modifies X, then  $\langle$ T,X,v $>$  must be written to disk before OUTPUT(X)

- U2: If  $T$  commits, then  $\text{OUTPUT}(X)$  must be written to disk before <COMMIT T>
- Hence: OUTPUTs are done *early*, before the transaction commits

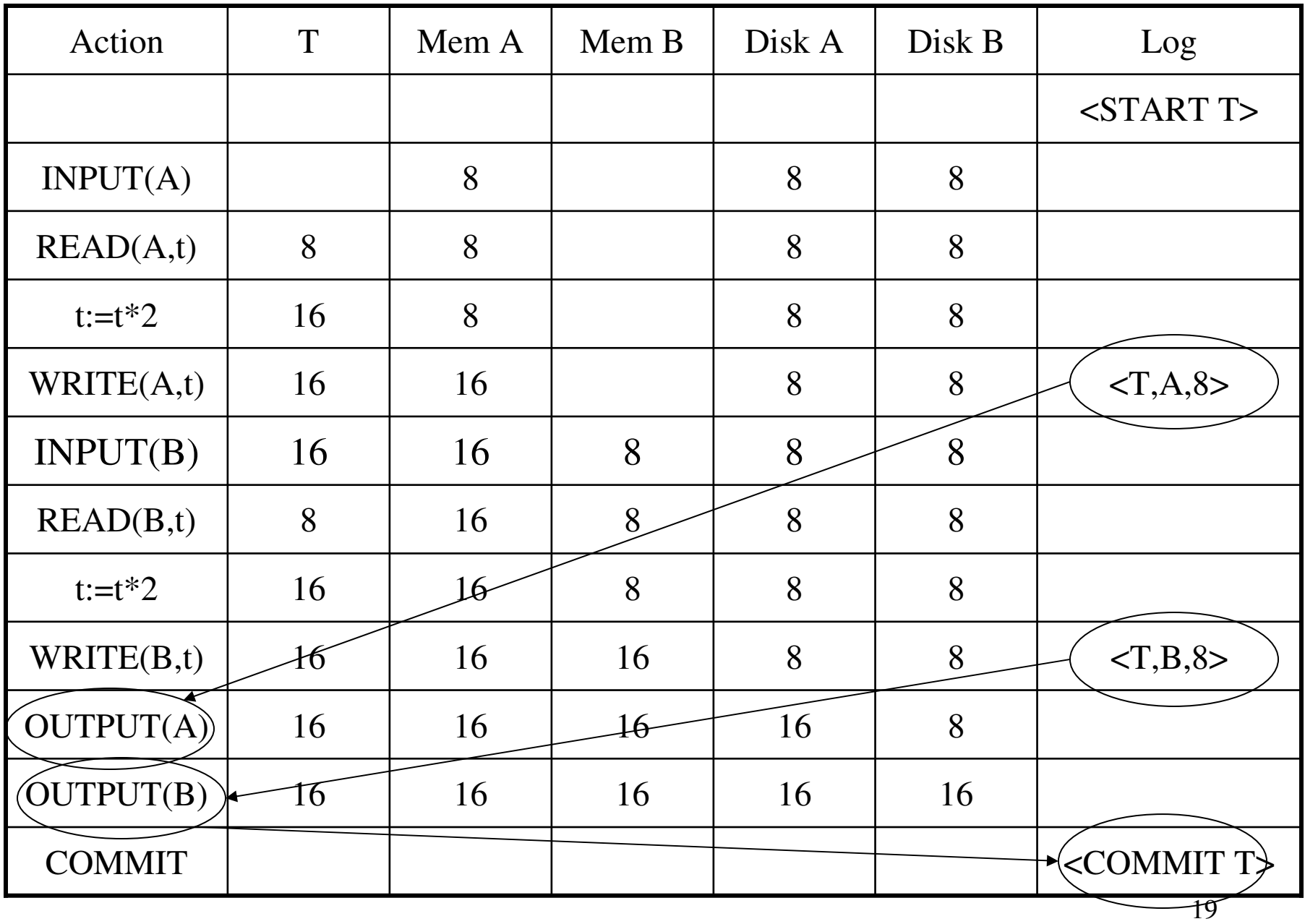

After system's crash, run recovery manager

- Idea 1. Decide for each transaction T whether it is completed or not
	- $\langle$ START T>…. $\langle$ COMMIT T>…. = yes
	- $\langle$ START T>…. $\langle$ ABORT T>……. = yes
	- $\langle \text{STAT}\ T \rangle$ ……………………… = no
- Idea 2. Undo all modifications by incomplete transactions

Recovery manager:

• Read log <u>from the end</u>; cases: <COMMIT T>: mark T as completed<ABORT T>: mark T as completed<T,X,v>: if T is not completed then write X=v to diskelse ignore<START T>: ignore

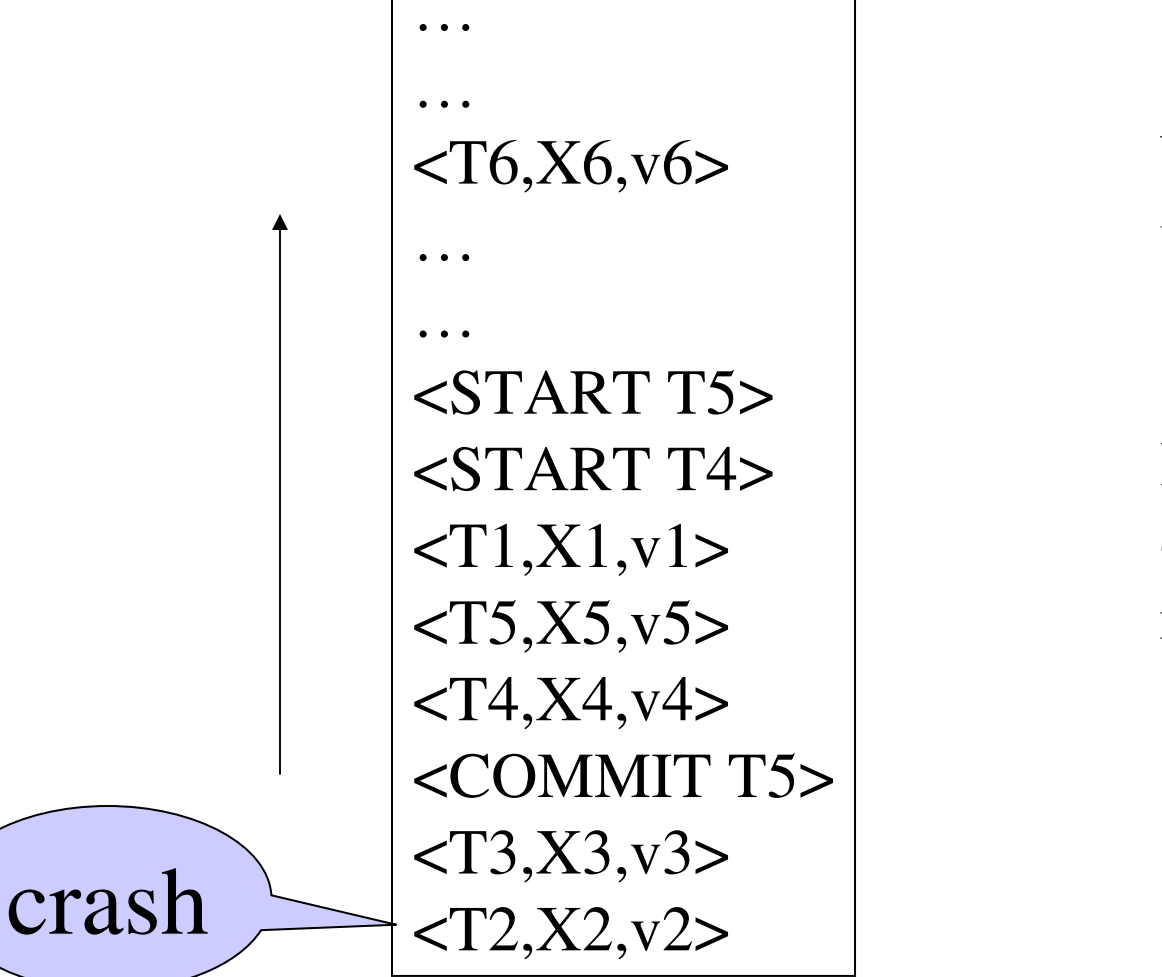

Question1 in class:Which updates areundone ?

Question 2 in class:How far back do we need toread in the log ?

- Note: all undo commands are *idempotent*
	- If we perform them a second time, no harm is done
	- E.g. if there is a system crash during recovery, simply restart recovery from scratch

When do we stop reading the log?

- We cannot stop until we reach the beginning of the log file
- This is impractical

Instead: use checkpointing

# Checkpointing

Checkpoint the database periodically

- Stop accepting new transactions
- Wait until all current transactions complete
- Flush log to disk
- Write a <CKPT> log record, flush
- Resume transactions

# Undo Recovery with Checkpointing

During recovery,Can stop at first<CKPT>

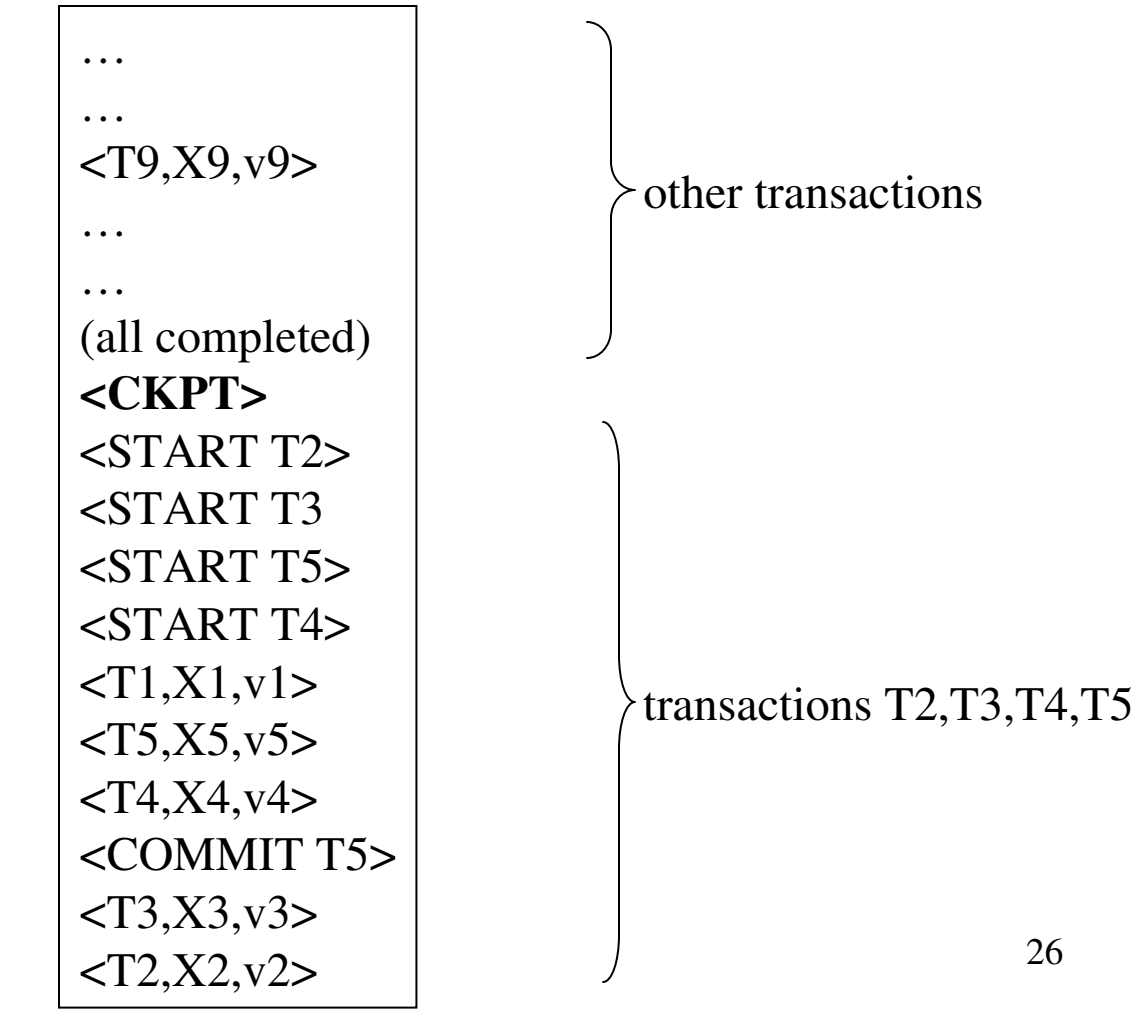

 $\overline{\text{ns}}$ 

26

# Nonquiescent Checkpointing

- Problem with checkpointing: database freezes during checkpoint
- Would like to checkpoint while database is operational
- Idea: nonquiescent checkpointing

Quiescent = being quiet, still, or at rest; inactiveNon-quiescent  $=$  allowing transactions to be active

# Nonquiescent Checkpointing

- Write a <START CKPT(T1,…,Tk)>where T1,…,Tk are all active transactions
- Continue normal operation
- When all of T1,...,Tk have completed, write <END CKPT>

# Undo Recovery with Nonquiescent Checkpointing

During recovery,Can stop at first<CKPT>

Q: why do we need <END CKPT> ?

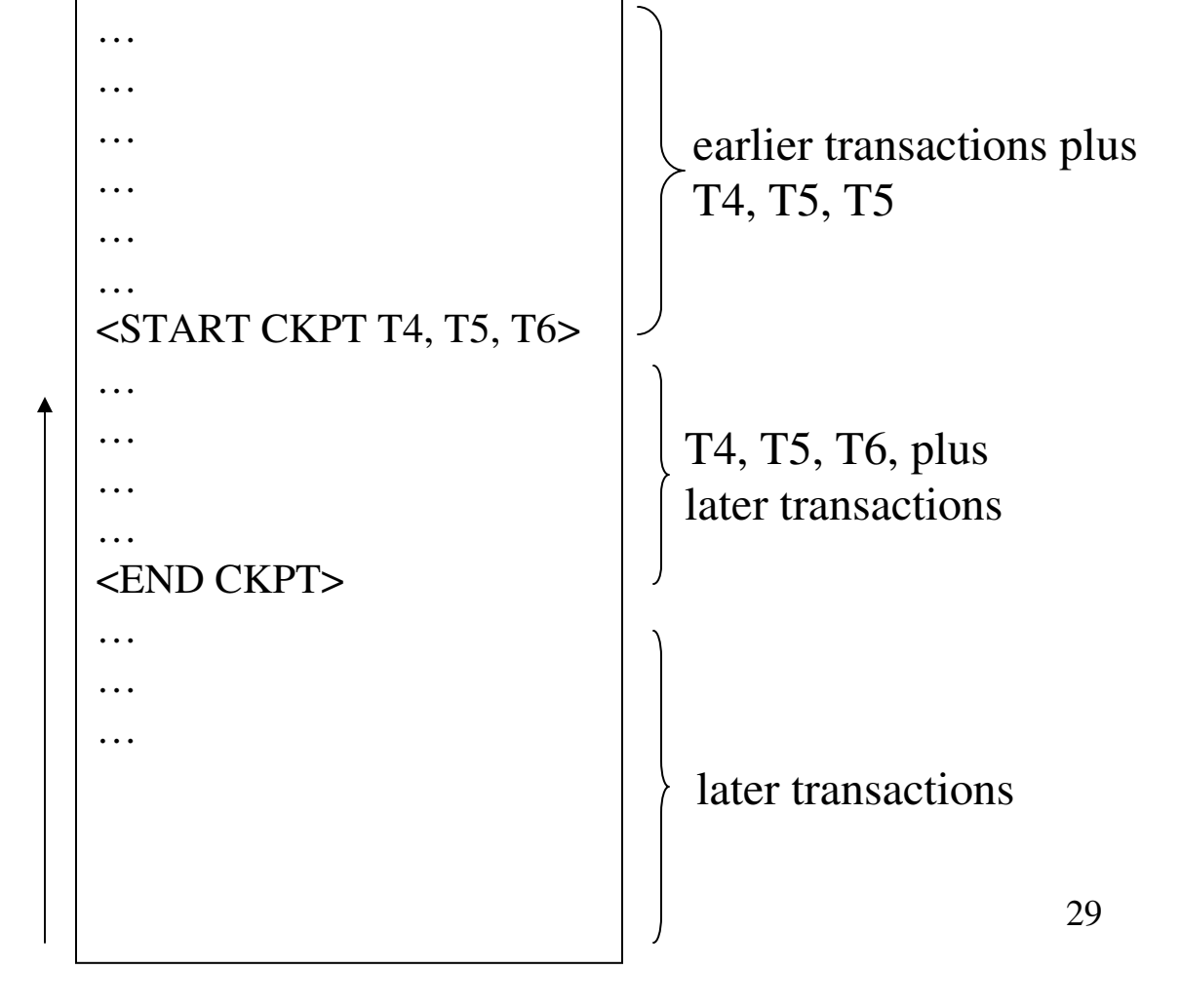

# Redo Logging

Log records

- <START T> = transaction T has begun
- <COMMIT T> = T has committed
- <ABORT T>= T has aborted
- $(T,X,v)=T$  has updated element X, and its *new* value is v

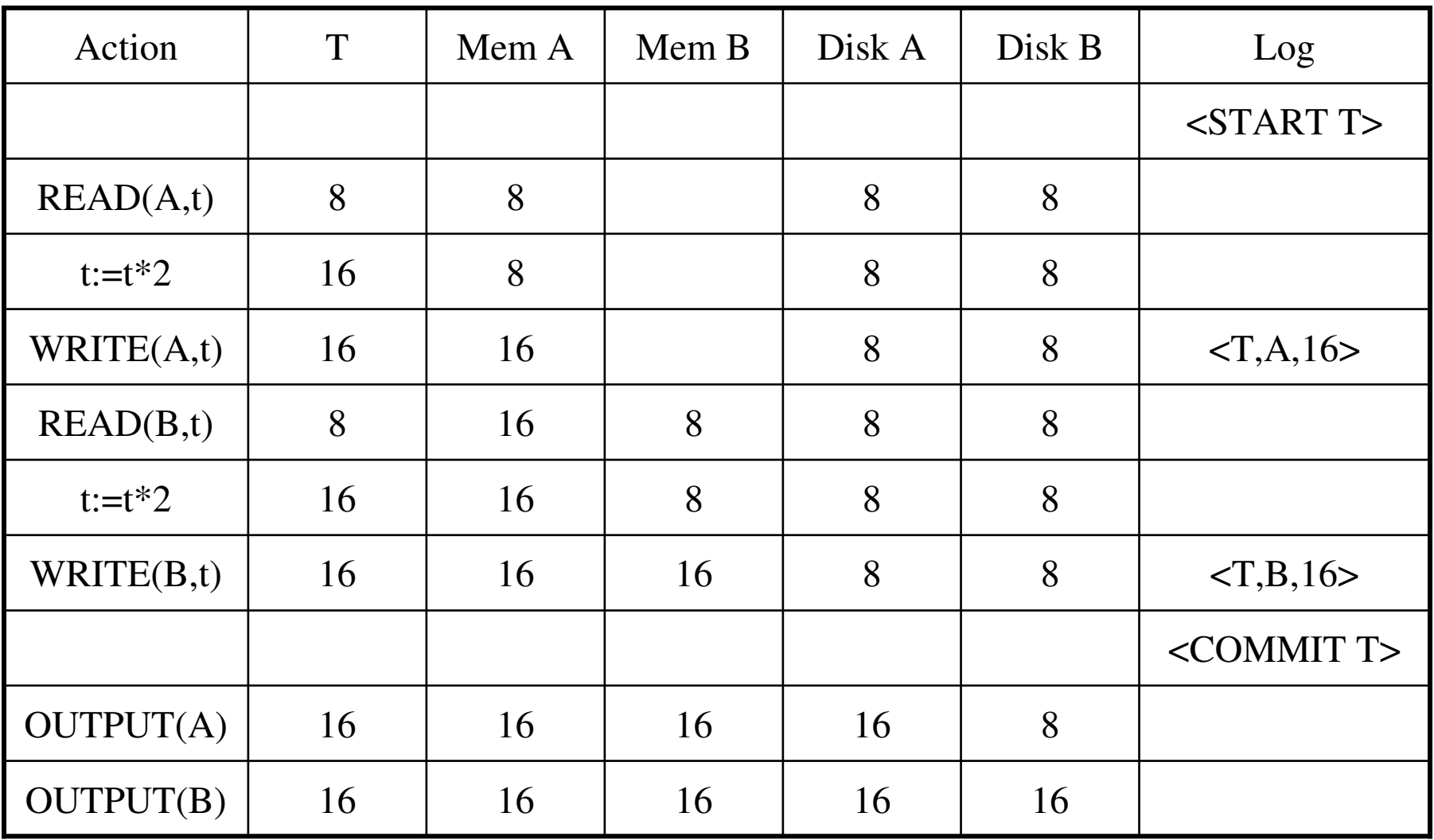

#### Redo-Logging Rules

#### R1: If T modifies X, then both  $(T,X,v>$  and <COMMIT T> must be written to disk before OUTPUT(X)

• Hence: OUTPUTs are done *late*

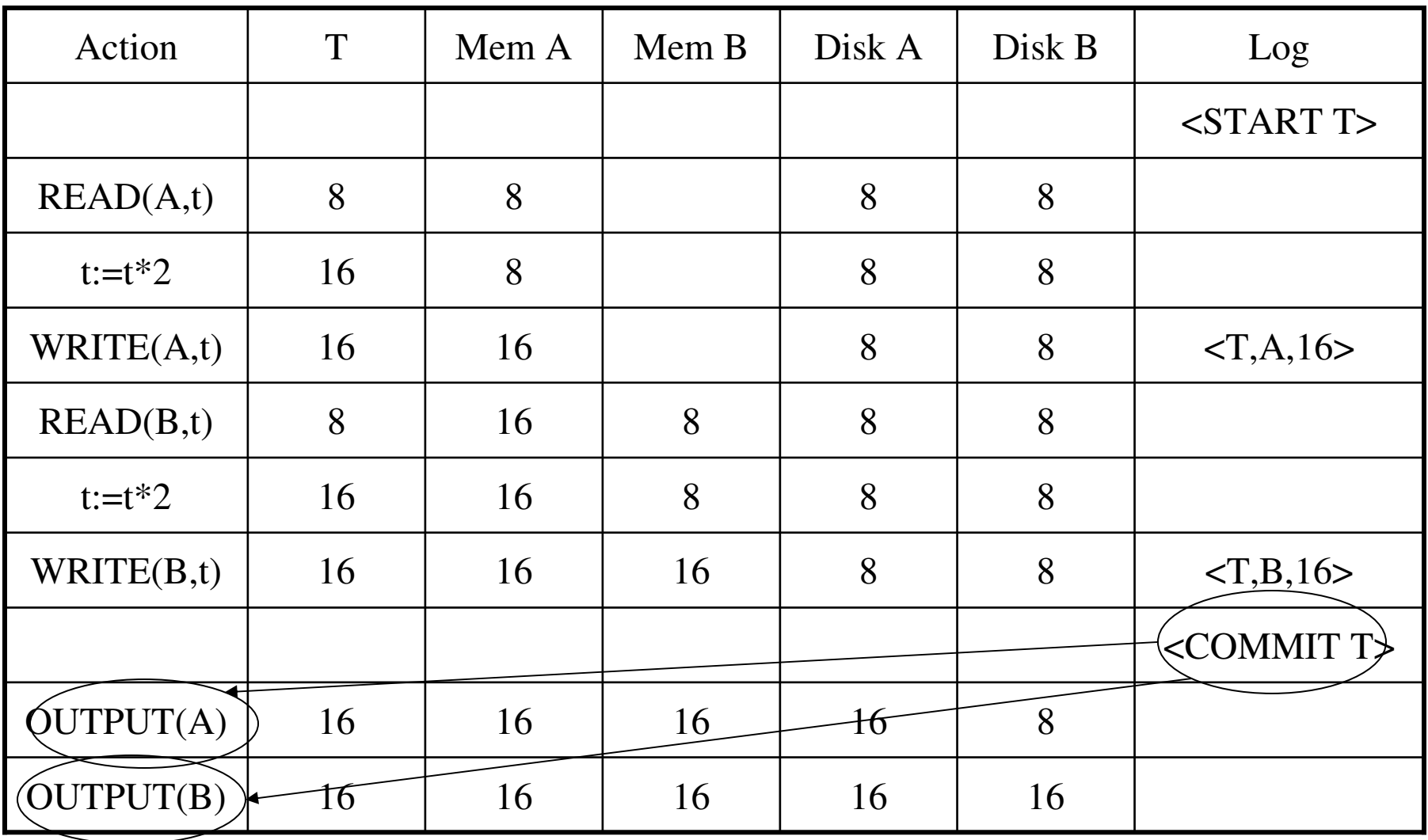

After system's crash, run recovery manager

- Step 1. Decide for each transaction T whether it is completed or not
	- $\langle$ START T>…. $\langle$ COMMIT T>…. = yes
	- $\langle$ START T>…. $\langle$ ABORT T>……. = yes
	- $\langle \text{STAT}\,T \rangle$ ………………………… = no
- Step 2. Read log from the beginning, redo all updates of *committed* transactions

<START T1> $[T1,X1,v1>$  <START T2> <T2, X2, v2> <START T3> $\langle T1, X3, v3 \rangle$  <COMMIT T2> $<$ T3,X4,v4>  $<$ T1,X5,v5> …

…

35

# Nonquiescent Checkpointing

- Write a <START CKPT(T1,…,Tk)>where T1,…,Tk are all active transactions
- Flush to disk all blocks of committed transactions (*dirty blocks*), while continuing normal operation
- When all blocks have been written, write <END CKPT>

# Redo Recovery with Nonquiescent Checkpointing

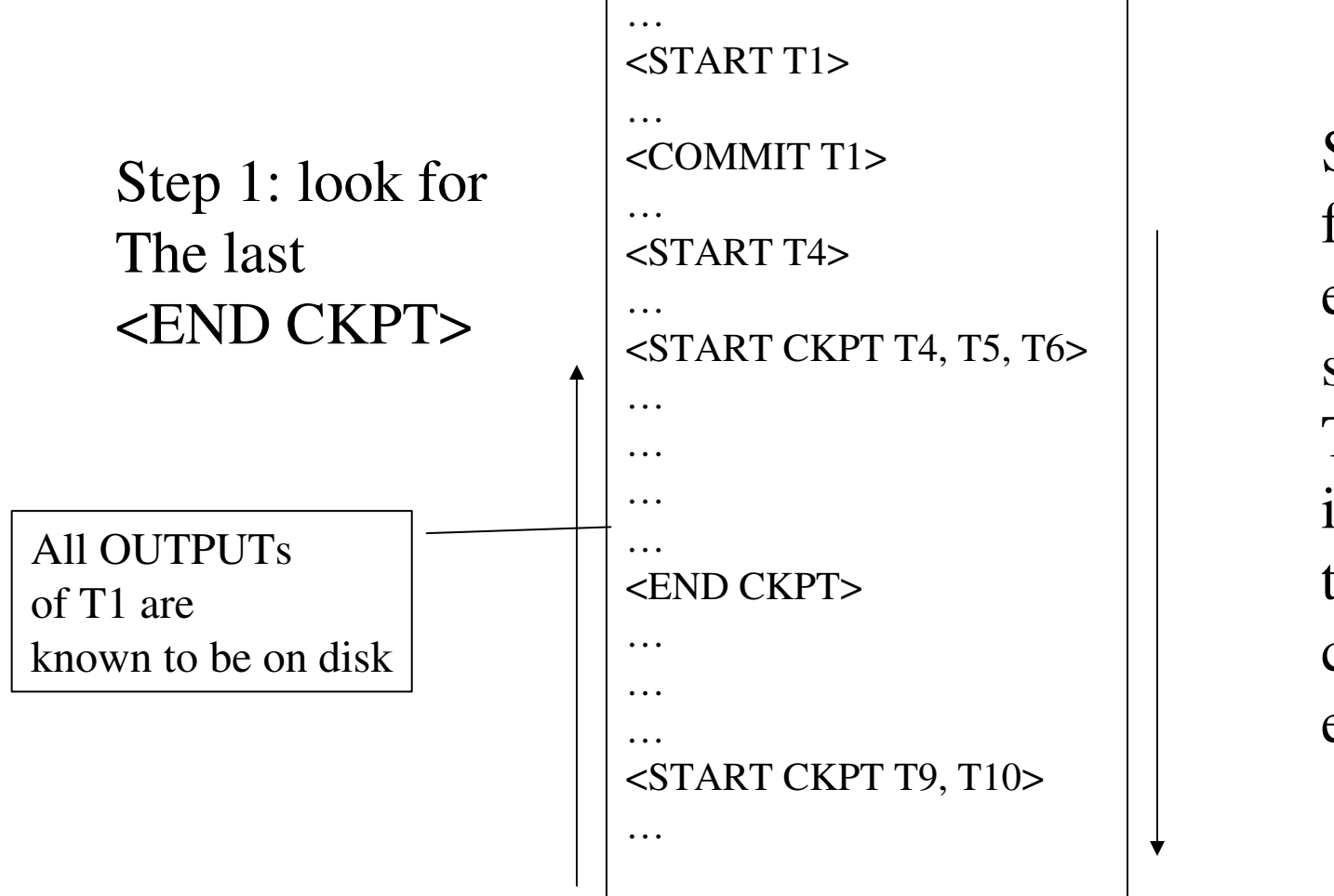

Step 2: redofrom the earlieststart ofT4, T5, T6ignoring transactionscommittedearlier

# Comparison Undo/Redo

- Undo logging:
	- OUTPUT must be done early
	- If <COMMIT T> is seen, T definitely has written all its data to disk (hence, don't need to redo) – inefficient
- Redo logging
	- OUTPUT must be done late
	- If <COMMIT T> is not seen, T definitely has not written any of its data to disk (hence there is not dirty data on disk, no need to undo) inflexible
- Would like more flexibility on when to OUTPUT: undo/redo logging (next)

# Undo/Redo Logging

Log records, only one change

•  $(T,X,u,v)$  T has updated element X, its *old* value was u, and its *new* value is v

#### Undo/Redo-Logging Rule

UR1: If T modifies X, then  $\langle$ T,X,u,v $>$  must be written to disk before OUTPUT(X)

Note: we are free to OUTPUT early or late relative to <COMMIT T>

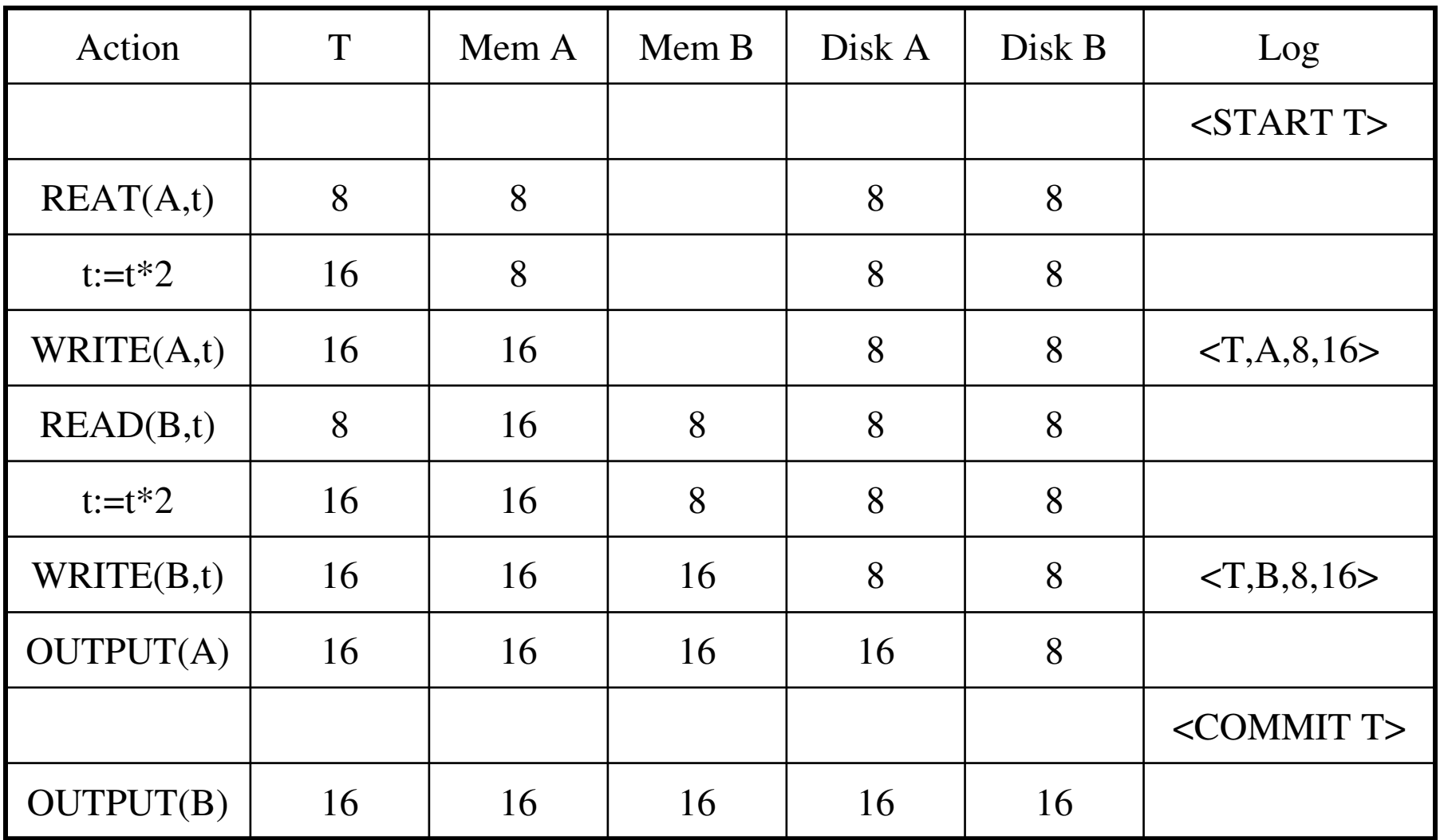

Can OUTPUT whenever we want: before/after COMMIT41

# Recovery with Undo/Redo Log

After system's crash, run recovery manager

- Redo all committed transaction, top-down
- Undo all uncommitted transactions, bottom-up

# Recovery with Undo/Redo Log

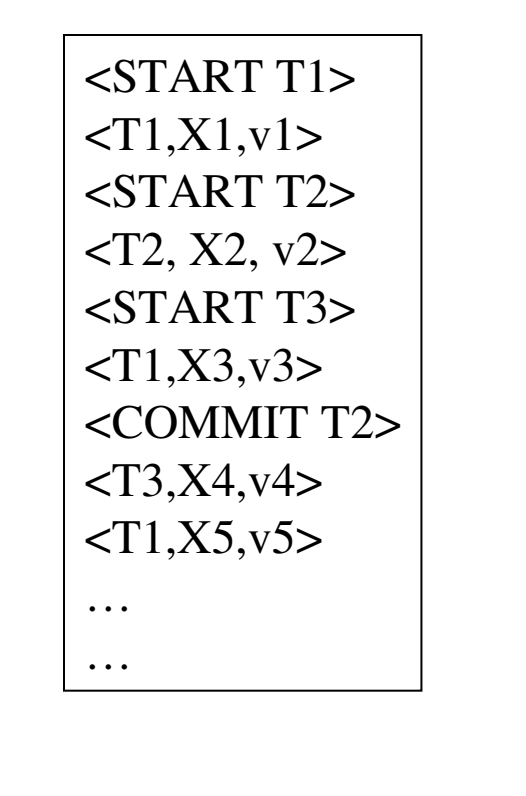